# DAWAN Plan de la formation [www.dawan.fr](https://www.dawan.fr)

# Formation Android : Initiation

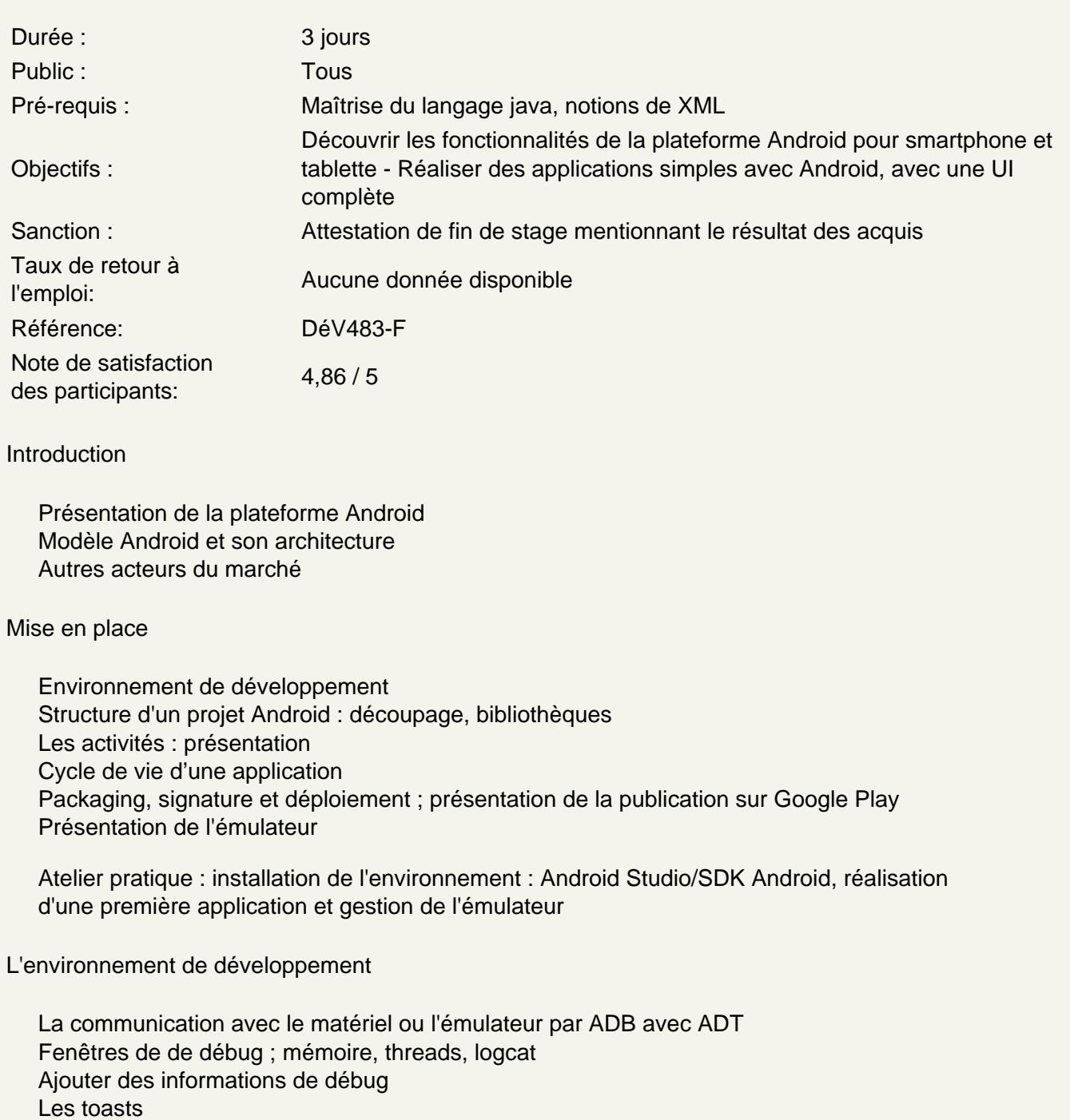

Atelier pratique : début de l'application

Activités

Activités et autres contextes Déclaration d'Intents et résolution Configuration de l'application (AndroidManifest.xml) Communication entre activités : paramètres, résultat Les activités dans leur tâche, ordrage et réordrage Quitter une application Android ?

# **Atelier pratique : séquence d'activités et leur communication**

#### **Interface utilisateur et ressources**

Organisation du code (java / XML) Ressources textuelles, internationalisation Panorama de différents composants Android : boutons, texte, etc. Gestion des évènements et des commandes

# **Atelier pratique : construction de plusieurs interfaces utilisateurs et gestion des évènements**

# **Interfaces graphiques avancées**

Unités de mesure, adaptations aux écrans de téléphones Les agencements disponibles Les styles et thèmes Diverses limites des thèmes

# **Atelier pratique : design précis de fenêtre existantes**